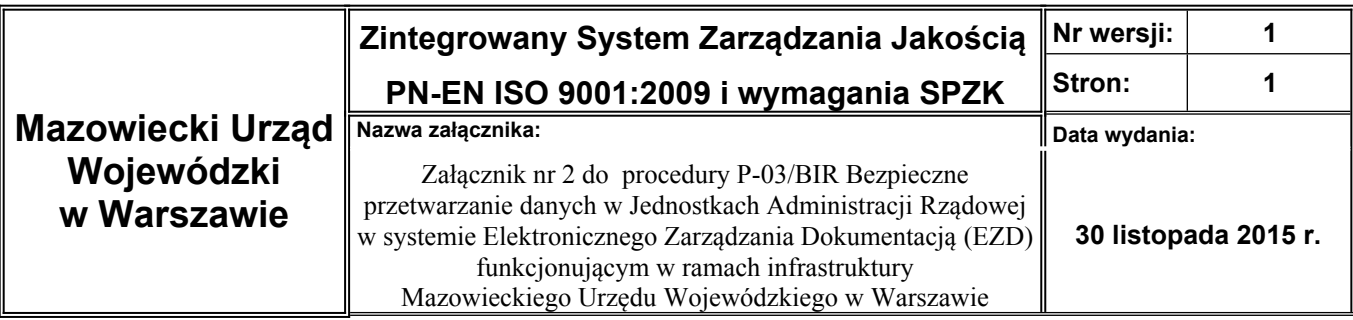

## **Wniosek o modyfikację uprawnień w systemie EZD**

**dla pracownika** ……………………………………………………………

/Nazwa Jednostki Administracji Rządowej/

## **Dane pracownika**

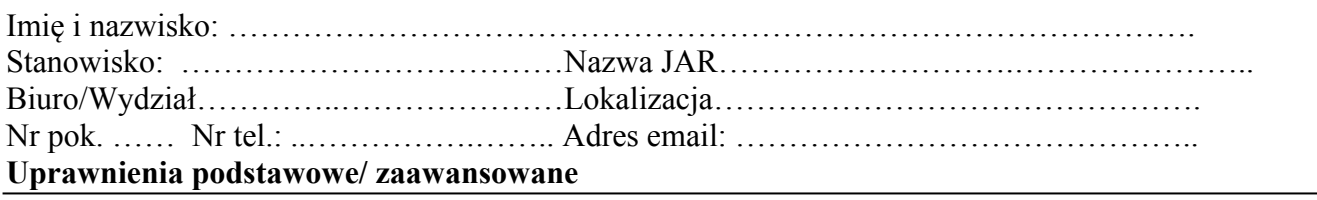

1. Modyfikacja konto w Systemie EZD\*:

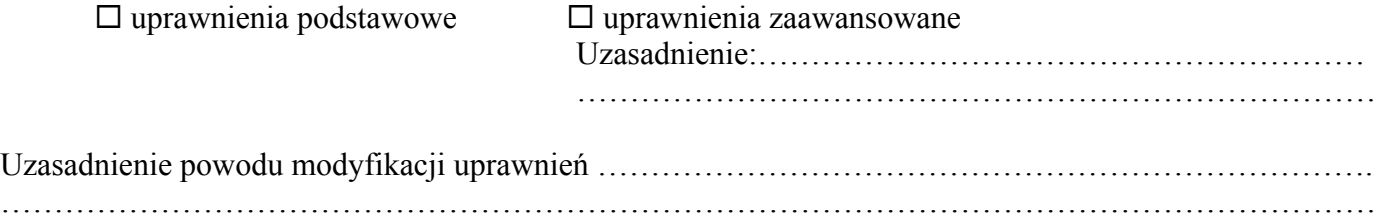

…………………………………………………………………………………………………………………

\* Oświadczam, że pracownik, dla którego wnioskuję o modyfikację uprawnień posiada upoważnienie do przetwarzania danych osobowych.

……………………………………. ……………………………………….. (miejscowość, data) (podpis Dyrektora Biura/Wydziału)